#### Aplikovaná statistika v R - cvičení 2

#### Filip Děchtěrenko

Matematicko-fyzikální fakulta

filip.dechterenko@gmail.com

5.6.2014

<span id="page-0-0"></span>4 0 8

Jen pro připomenutí nejzákladnější věci v Rku

- **•** Pracujeme s data.frame, což je tabulka
- Data načítáme příkazem read.csv, jsou-li csv formátu s oddělovačem čárkou, jinak read.csv2
- · Na prozkoumání data frame se hodí příkazy dim, str a head
- Na grafy plot a hist

### Vztah dvou proměnných

- **Chceme-li zkoumat, jak se dvě proměnné chovají společeně, můžeme** to spočítat pomocí kovariance, v Rku příkaz cov
- **Protože kovariance může nabývat různých hodnot, je vhodné ji** normalizovat. čímž dostaneme korelaci
- Korelace nabývá hodnot mezi -1 a 1, přičemž 1 značí úplnou pozitivní korelaci, -1 úplnou negativní korelaci (jedna proměnná roste, druhá klesá)
- $\bullet$  Máme 2 druhy koleací dvě proměnné a parciální korelace
- **· Bivariete correlations** je korelace mezi dvěma proměnnými, máme několik typů
	- **Pearsonův korelační koeficient**
	- Spearmanův korelační koeficient
	- **Kendallův korelační koeficient**
- Parciální korelace nám zachycuje vztah dvou proměnných kontrolujeme-li 3 proměnnou

4 0 8

- · Předpoklady: intervalová proměnná, (normálně rozdělená data)
- Určuje míru lineární závislosti (tj. jak moc dobrá je přímka mezi daty)
- Můžeme testovat jeho významnost pomocí t-testu (Rko dělá za nás)
- Podle velikosti korelačního koeficientu můžeme mluvit o efektu (jde jen o doporučení, můžeme to interpretovat v rámci vlastního výzkumu)
	- $r = \pm .1$  Malý efekt
	- $r = +.3$  Střední efekt
	- $r = \pm .5$  Velký efekt
- Koeficient determinace  $R^2$  určuje kolik procent variability jedné proměnné je sdíleno s druhou.

- Ve vědě nemůžeme nic dokázat (kromě matematiky), můžeme pouze vyvracet!
- Když chceme něco otestovat, stanovíme si nulovou $(H_0)$  a **alternativní** $(H_A)$  hypotézu
- $\bullet$  Vždy testujeme, jaká je pravděpodobnost, že naše naměřená data D pocházejí ze světa, kde platí nulová hypotéza  $H_0$   $(P(D|H_0))$
- Každý test má testovou statitiku, kterou porovnáváme s kritickou hodnotou (kdy by to bylo moc divné), resp. p-hodnotu s hladinou významnosti
- Nulová hypotéza je vždy ta situace, kdy se nic něděje. Jak by byla nulová hypotéza u testu významnosti korelačního koeficientu?

4 D F

• Při testování hypotéz mohou nastat čtyři případy

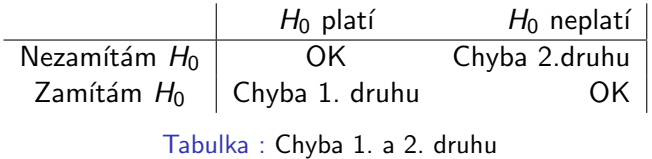

- Snažíme se kontrolovat chybu 1. druhu, je to větší problém
- **•** Pravděpodobnost chyby 2. druhu určuje síla testu

4 0 8

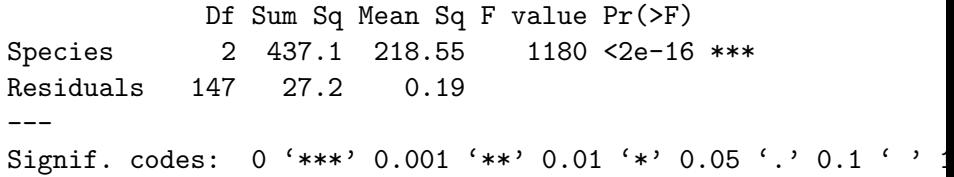

• P-hodnota je menší než 0.001, tedy zamítáme nulovou hypotézu na hladině významnosti 0.001 ve prospěch alternativní hypotézy (kterou tady neznáme)

- $\bullet$  Neparametrická statistika pracuje s pořadím
- $\bullet$  Hodí se, pokud data porušují normalitu a máme jich málo (< 20)
- Pokud se v proměnných vyskytuje moc stejných hodnot (ties), počítá jen odhad
- Má obdobně  $R_s^2$

- Neparametrická statistika
- Je lepší ho použivat pro malé vzorky s množsvím shod
- Spearman je sice více populární, ale Kendall je lepším odhadem korelace v celé populaci
- **·** Nemá koeficient determinace

- Používají se v případě, že aspoň jedna proměnná je dichotomická (2 možnosti)
- **Bodově-biseriální**  $(r_{ob})$ korelace se používá, pokud jedna z proměnných je dichotomická a zároveň diskrétní (těhotoná/není těhotná)
- **Biseriální** ( $r_b$ ) se liší od bodové tím, že jedna z proměnných je vlastně spojitá (prošel v testu/neprošel v testu)
- Bodově biseriální se matematicky rovná Pearsonově korelaci, takže prakticky to není třeba moc řešit
- Není dobré dichotomizovat data vždy je lepší to počítat na spojité proměnné

## Lineární regrese

 $\bullet$  Obecně se snažíme popsat data pomocí rovnice (i odpovídá pozorvání)

$$
data_i = (model) + chyba_i
$$

• V lineární regresi vysvětlujeme jednu proměnnou pomocí dalších

$$
Y_i=(b_0+b_1X_1+b_2X_2+\cdots+b_nX_n)+\epsilon_i
$$

Lineární je proto, že všechny  $b_i$  jsou lineární (žádné nadruhou či jiné funkce), namísto  $X_i$  může být cokoli, tedy toto je taktéž linerární regrese

$$
Y_i = (b_0 + b_1 \log(X_1) + b_2 X_2^2) + \epsilon_i
$$

- Hodnotám  $\epsilon_i$  se říká residuum určuje odchylku jednotlivých pozorování (lidí) od modelu
- Zobecněním regrese i na jiné typy proměnných dostaneme Zobecněný linear model (General Linear Model; GLM)

4 D F

# Konec cvičení

 $\leftarrow$   $\Box$ 

 $\rightarrow$ ×. E K